## **CS 221 Answers to Problem Set 1**

**Part 1:**

**1.**

a. The largest (greatest magnitude) positive and negative numbers that can be entered. Excel: 9.99999999999999E+307, -9.99999999999999E+307 Matlab: -1.79769e+308, 1.79769e+308 (see: realmax)

b. The largest (greatest magnitude) positive and negative numbers that can result from a computation. Excel: 1.7976931348623158e+308, -1.7976931348623158e+308 [Note: in some versions: Largest Neg: -1E+307] Matlab: -1.79769e+308, 1.79769e+308

c. The smallest positive and negative numbers that can be entered. Excel: 2.2251E-308, -2.2251E-308 [ In some versions it is :

> Smallest Pos: 9.99999999999999E-307 Smallest Neg: -9.99999999999999E-307 ]

Matlab: 2.22507e-308, -2.22507e-308 (see realmin) d. The smallest positive and negative numbers that can result from a computation. Excel: 2.2251E-308, -2.2251E-308 Matlab: 2.22507e-308, -2.22507e-308

**2.**

- a.1.23457E+16
- b.1.23457E+16

c. Excel has 15 significant digits (precision). The maximum difference in magnitude of numbers to be added must be less than 10^15.

- d. 1.2346e+016
	- 1.2346e+016
- e. 1.2346e+017

**3.** Convert the following (decimal) numbers to binary. (See the slides from Tuesday 6 September lecture for instructions if you don't know how.) **Show the steps of your work to get credit**.

a.  $592_{10} = 10010100002$ 

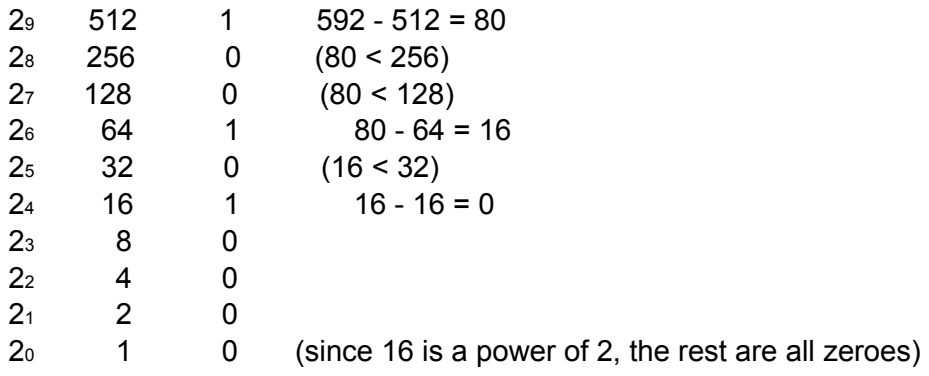

## b.  $1,333_{10} = 10100110101_2$

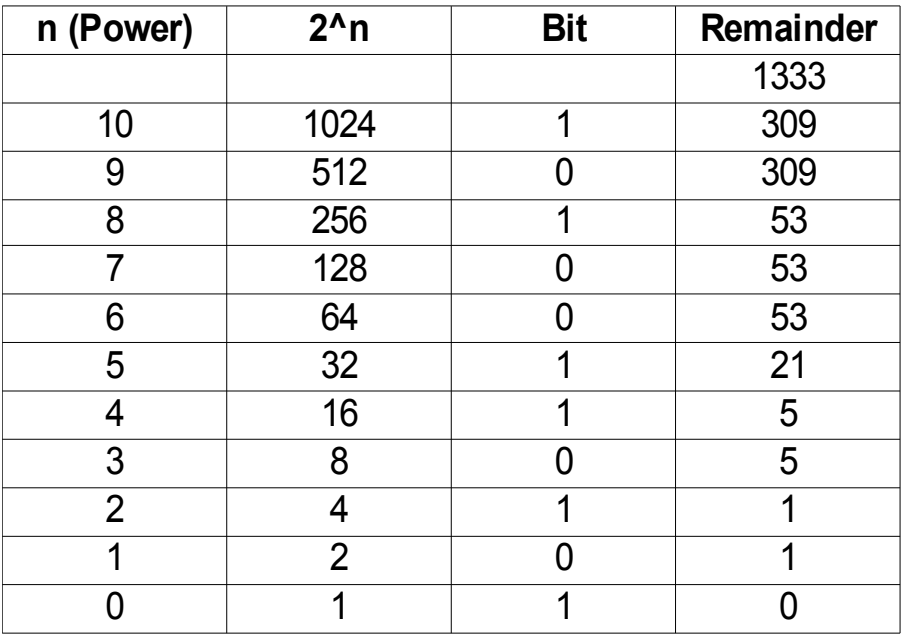

## c. 2,777,981 $_{10}$  = 1010100110001101111101<sub>2</sub>

(Solved in Excel, same method as above)

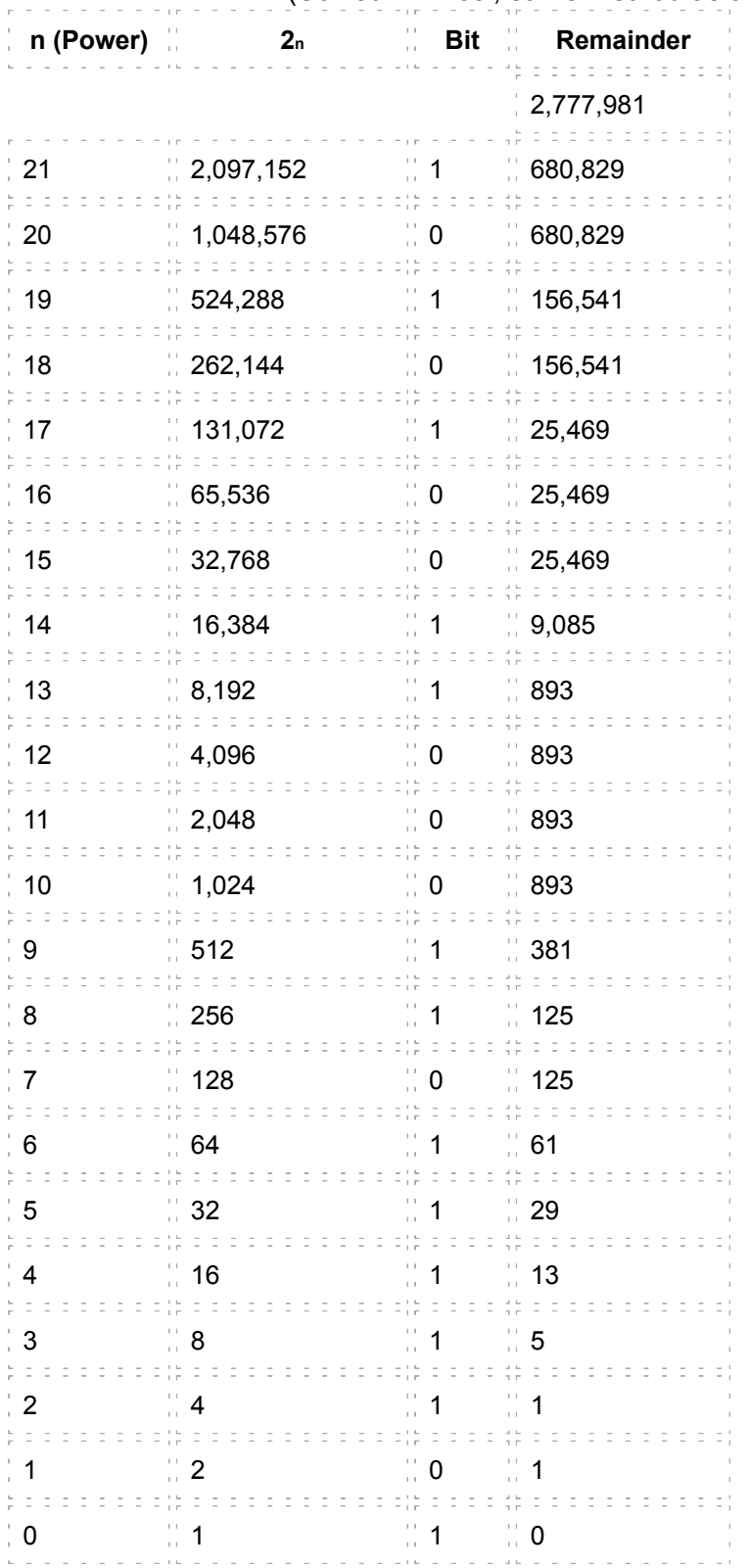

**4.** What decimal numbers do the following 16-bit (positive) binary numbers represent? **Show the derivation of your answer to get credit.**

a. 1000001011100011 =  $33,507_{10}$ 

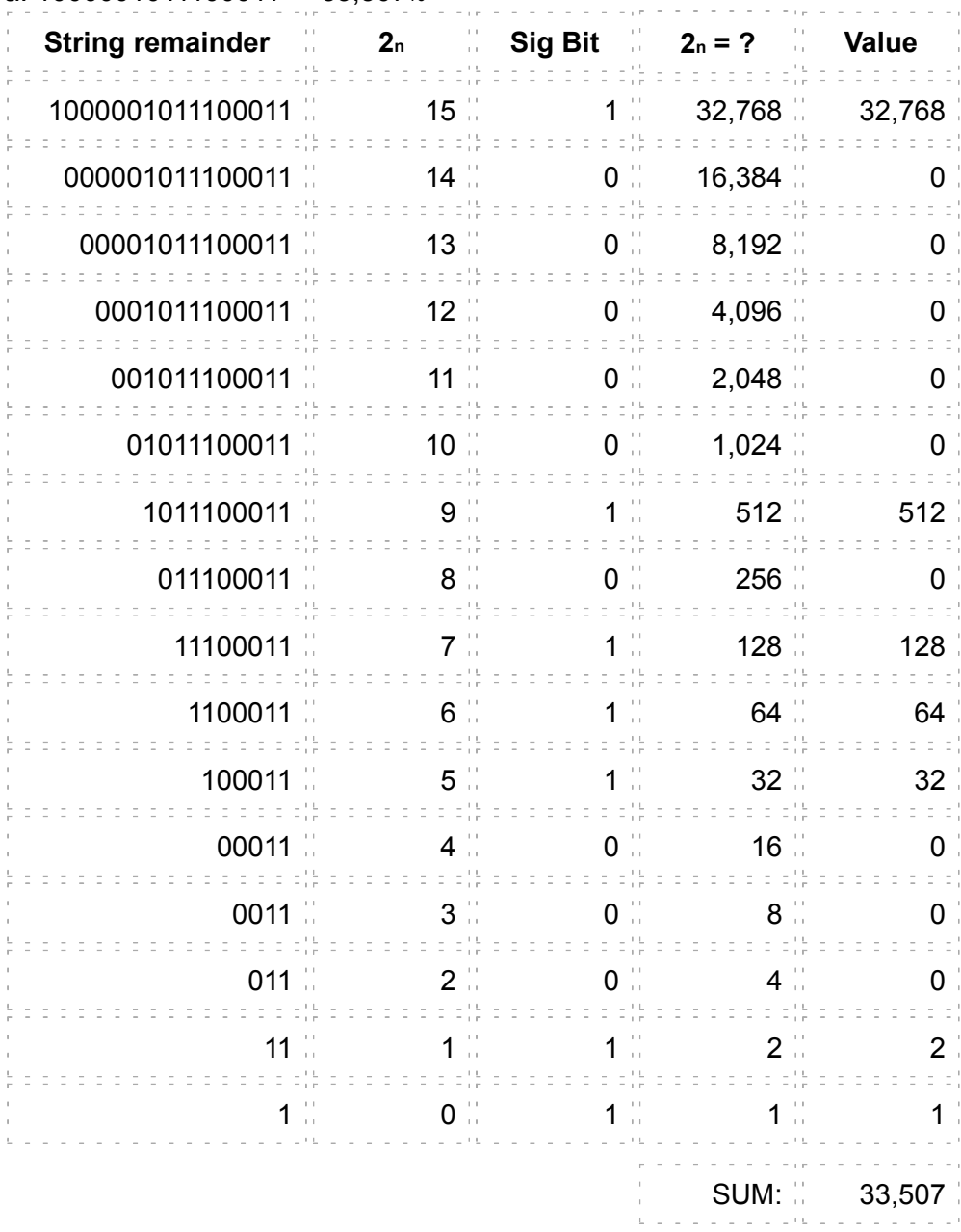

![](_page_4_Picture_200.jpeg)